# Cheatography

# Knockout.js Cheat Sheet by [mwvdlee](http://www.cheatography.com/mwvdlee/) via [cheatography.com/2275/cs/3811/](http://www.cheatography.com/mwvdlee/cheat-sheets/knockout-js)

#### **Annotations**

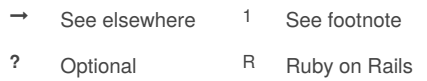

## **Viewmodel (JavaScript)**

var *vm* = function(value) { this.*variable* =

```
ko.observable(value);
```
};

```
ko.applyBindings(new vm('...'),
DOM^?);
```
### **Templates (HTML)**

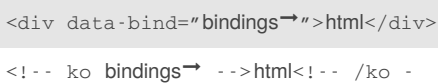

->

```
<script type="text/html"
```
id="T">html</script>

 $MSIE$ Always quote if in {  $\lceil$  'if': ... } bindings.

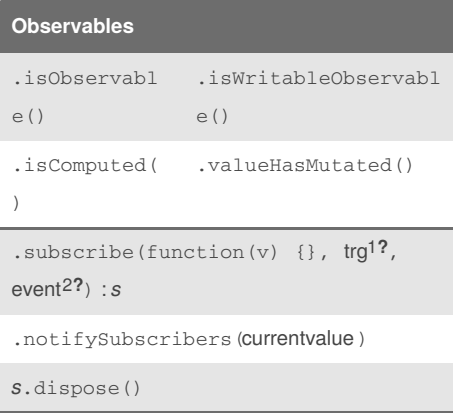

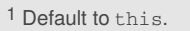

<sup>2</sup> change (default) or beforeChange.

```
ko.observable(value)
```
() : *value* (value) : *vm*

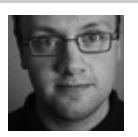

## By **mwvdlee**

[cheatography.com/mwvdlee/](http://www.cheatography.com/mwvdlee/)

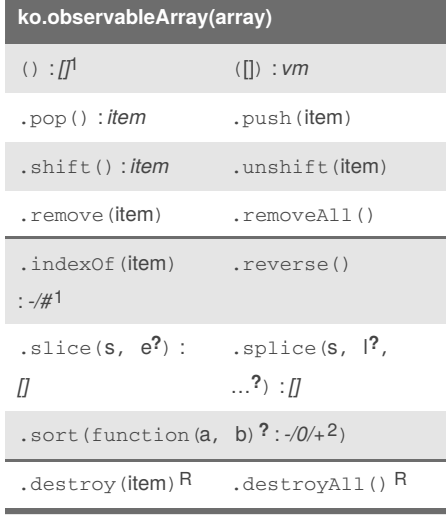

1 Get length: () . length. Get item: () [index]

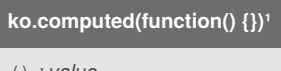

() : *value*

1 Use ko. pureComputed if only observables.

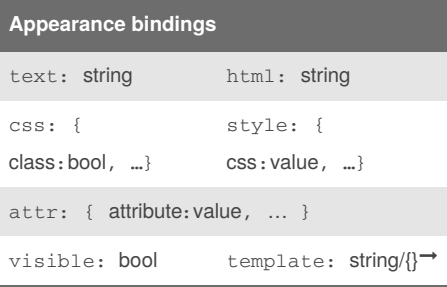

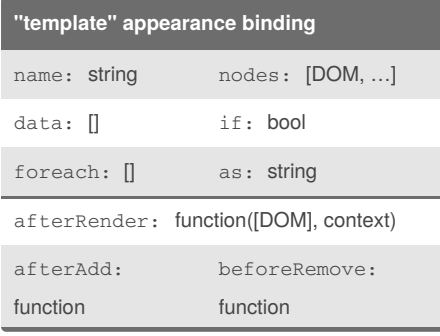

Published 2nd April, 2015. Last updated 22nd September, 2015. Page 1 of 2.

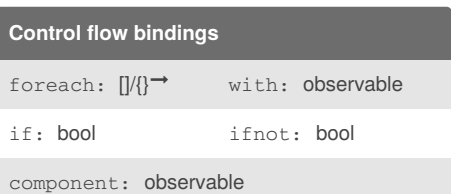

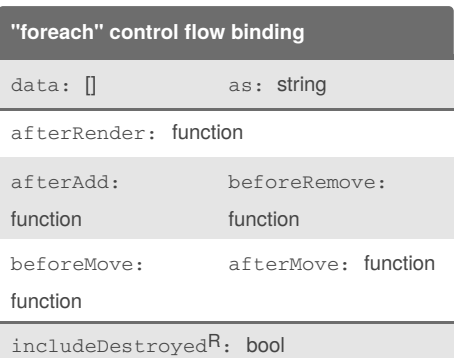

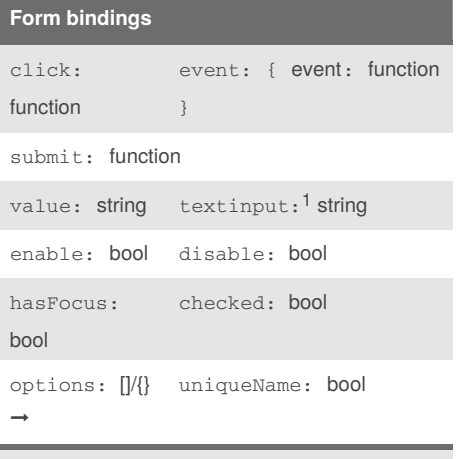

1 Updates value on keypress, clipboard, etc.

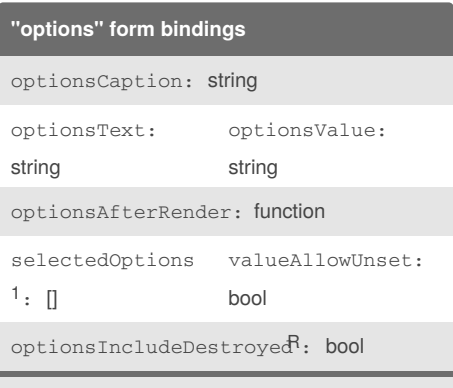

<sup>1</sup> Only for multiple selects.

### Sponsored by **CrosswordCheats.com**

Learn to solve cryptic crosswords! <http://crosswordcheats.com>

# Cheatography

# Knockout.js Cheat Sheet by [mwvdlee](http://www.cheatography.com/mwvdlee/) via [cheatography.com/2275/cs/3811/](http://www.cheatography.com/mwvdlee/cheat-sheets/knockout-js)

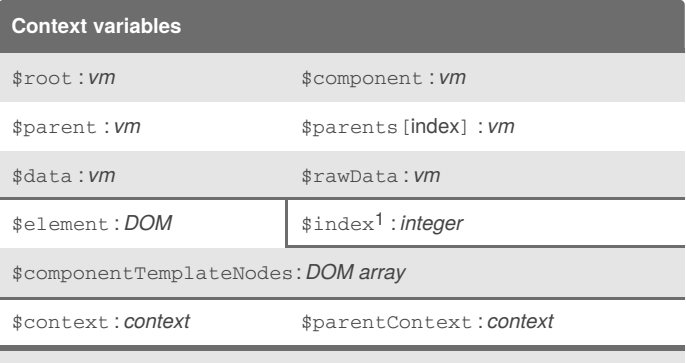

1 Only available inforeach loops.

## **Writable ko.computed(…)**

```
this.value = ko.observable();
this.double = ko.pureComputed({
 read: function () { return this.value * 2; },
 write: function(v) { this.value(v / 2); },
  owner: this
?
});
```
### **Builtin extenders**

```
.extend({ rateLimit: { timeout: milliseconds, method:
method<sup>1</sup>? } } }
```

```
.extend({ notify: 'always' });
```

```
notifyAtFixedRate/notifyWhenChangesStop
1
```
### **Custom extenders**

```
ko.extenders.log = function(target, option) {
    target.subscribe(function(newValue) {
      console.log(option + ": " + newValue);
    });
    return target;
};
```
### By **mwvdlee**

[cheatography.com/mwvdlee/](http://www.cheatography.com/mwvdlee/)

Published 2nd April, 2015. Last updated 22nd September, 2015. Page 2 of 2.

Sponsored by **CrosswordCheats.com**

Learn to solve cryptic crosswords! <http://crosswordcheats.com>